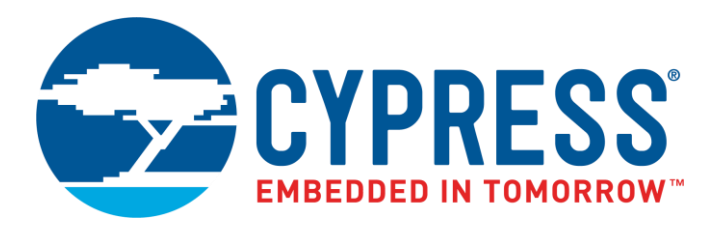

The following document contains information on Cypress products. The document has the series name, product name, and ordering part numbering with the prefix "MB". However, Cypress will offer these products to new and existing customers with the series name, product name, and ordering part number with the prefix "CY".

### **How to Check the Ordering Part Number**

- 1. Go to [www.cypress.com/pcn.](http://www.cypress.com/pcn)
- 2. Enter the keyword (for example, ordering part number) in the **SEARCH PCNS** field and click **Apply**.
- 3. Click the corresponding title from the search results.
- 4. Download the Affected Parts List file, which has details of all changes

#### **For More Information**

Please contact your local sales office for additional information about Cypress products and solutions.

#### **About Cypress**

Cypress is the leader in advanced embedded system solutions for the world's most innovative automotive, industrial, smart home appliances, consumer electronics and medical products. Cypress' microcontrollers, analog ICs, wireless and USB-based connectivity solutions and reliable, high-performance memories help engineers design differentiated products and get them to market first. Cypress is committed to providing customers with the best support and development resources on the planet enabling them to disrupt markets by creating new product categories in record time. To learn more, go to [www.cypress.com.](http://www.cypress.com/)

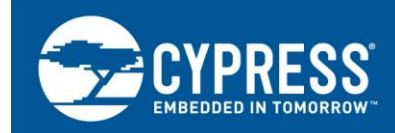

## **AN204446**

## **Considerations for Using the Interrupt Controller of Traveo™ Family**

### **Author: Kenichi Sunada Associated Part Family: Traveo Family S6J3110/S6J3120/S6J3200/S6J3300/S6J3350/S6J3400/MB9D560 Series Related Documents: For a complete list, [click here.](#page-10-0)**

This application note describes the considerations for using the interrupt controller of Cypress's Traveo™ family microcontrollers.

## **Contents**

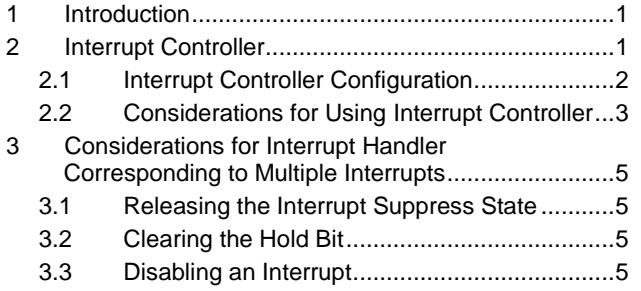

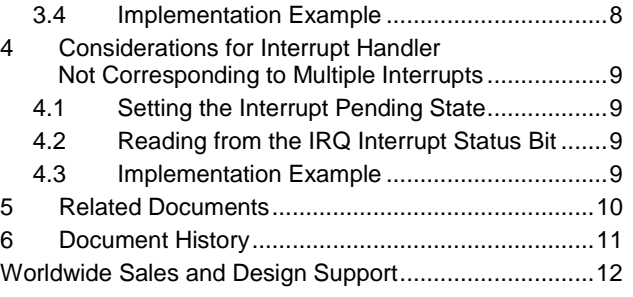

### <span id="page-1-0"></span>**1 Introduction**

This application note describes the considerations for using the interrupt controller of the Traveo family MCUs in an environment summarized in [Table 1.](#page-1-3)

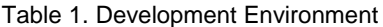

<span id="page-1-3"></span>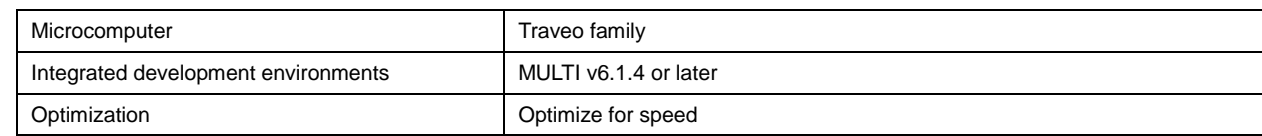

## <span id="page-1-1"></span>**2 Interrupt Controller**

The Interrupt controller does the following when it detects an interrupt:

- **Informs the issue of interrupts (nIRQ) to the CPU**
- Sets the interrupt priority level/interrupt priority level mask
- <span id="page-1-2"></span>Notifies the interrupt vector address

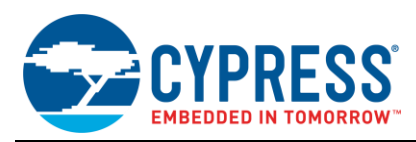

## **2.1 Interrupt Controller Configuration**

The interrupt controller consists of the following blocks, as shown in [Figure 1.](#page-2-0)

<span id="page-2-0"></span>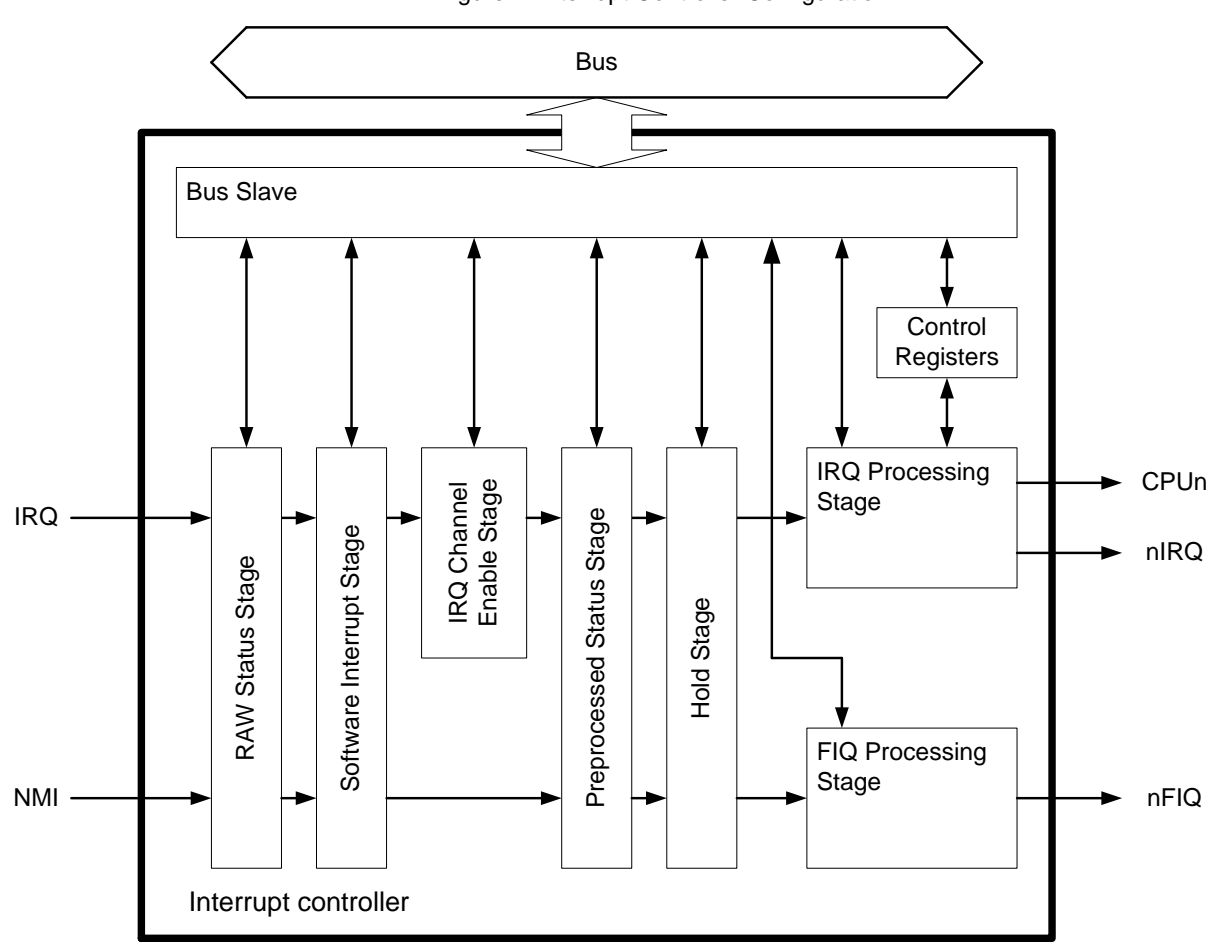

For details on each block, refer to the Interrupt Controller chapter of the Hardware Manual of the relevant MCU. These are listed in the Related [Documents](#page-10-0) section.

Figure 1. Interrupt Controller Configuration

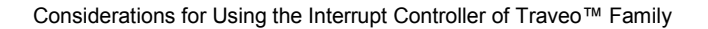

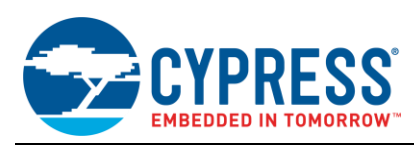

### <span id="page-3-0"></span>**2.2 Considerations for Using Interrupt Controller**

The interrupt controller controls the interrupt priority at different times during CPU processing. Therefore, it may cause an error if the register of the interrupt controller is written to while the interrupt controller is accepting interrupts. The interrupt controller remains in the interrupt pending state when the register of the interrupt controller is written. The following sections [\(2.2.1](#page-3-1) and [2.2.5\)](#page-4-0) describe the interrupt pending state and the writable registers during this state.

#### <span id="page-3-1"></span>**2.2.1 Interrupt Pending State**

There are two ways to stop the interrupt controller from accepting an interrupt:

- Disable the IRQ processing block: Set the IRQ processing block enable/disable setting bit to '0' (IRCn\_CSR [bit0 - IRQEN]).
- Set the interrupt controller to the interrupt suppress state by reading the IRQ interrupt status bit (IRCn\_IRQST [bit24 - nIRQ]).

#### **2.2.2 Interrupt Suppress State**

The interrupt controller does not notify the CPU of the occurrence of an interrupt when the interrupt controller status is changed to the interrupt suppress state. If the interrupt controller meets the following conditions, the status changes to the interrupt suppress state:

- Interrupt controller has notified the CPU of an interrupt.
- Interrupt controller has read the IRQ interrupt status bit of the IRC IRQ status register (IRCn\_IRQST [bit24 nIRQ]).

The IRQ interrupt status bit of the IRC IRQ status register (IRCn\_IRQST [bit24 - nIRQ]) indicates the interrupt state of the interrupt controller and sets the interrupt suppression state. The interrupt controller can change to the interrupt suppress state (except when the I-FLAG of the CPU is set to '1' [interrupt disabled]) by reading the IRQ interrupt status bit.

<span id="page-3-2"></span>The state of the interrupt controller is indicated by the value of the IRQ interrupt status bit, as described in [Table 2.](#page-3-2)

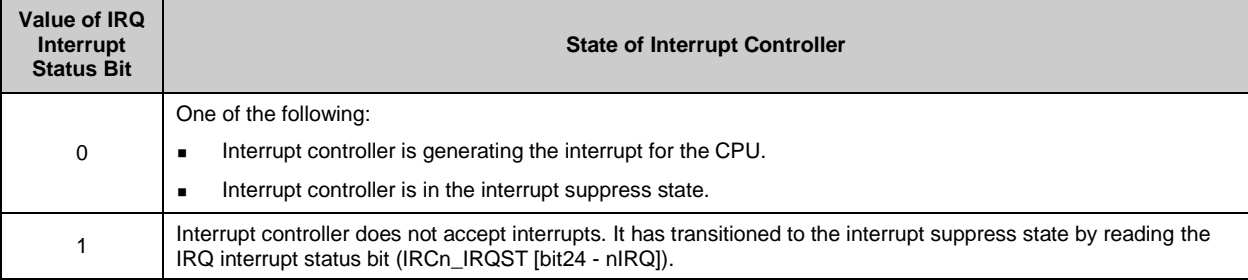

Table 2. State of Interrupt Controller Indicated by Value of IRQ Interrupt Status Bit

#### **2.2.3 Interrupt Status Bit**

Consider the following on the IRQ interrupt status bit (IRCn\_IRQST[bit24 - nIRQ]) read.

Read values

The interrupt controller enters the interrupt suppress state by reading the IRQ interrupt status bit, which sets it to '1'. Therefore, the read value of the IRQ interrupt status bit is always '0' for all subsequent reads. However, after the interrupt controller exits the interrupt suppress state, the value may change.

Read disable timing

Reading the IRQ interrupt status bit is not allowed when the I-FLAG of the CPU is set to '1' (interrupt disabled). The interrupt controller may not change the interrupt suppress state, even by reading the IRQ interrupt status bit, when the CPU (I-FLAG =1) has received the next interrupt.

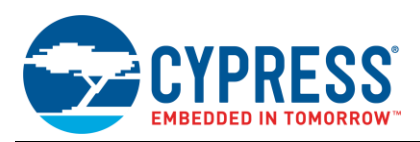

#### <span id="page-4-1"></span>**2.2.4 Release of the Interrupt Suppress State**

The interrupt suppress state is released by writing to the interrupt suppression release registers described i[n Table 3.](#page-4-1)

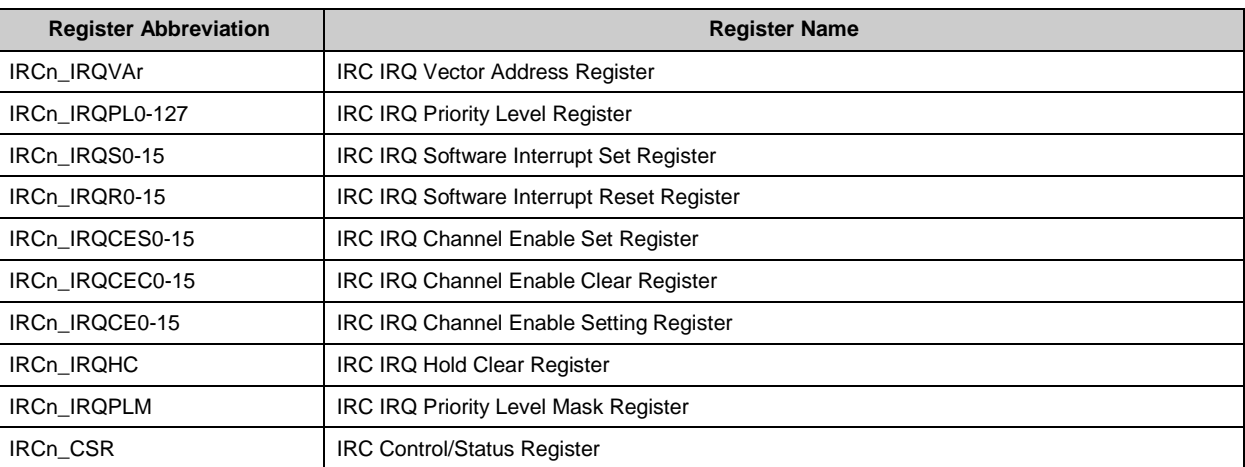

Table 3. Interrupt Suppression Release Registers

Once the interrupt controller status is changed to the interrupt suppress state, this state persists until the interrupt suppression release register is written to. *If the interrupt controller needs to accept interrupts again, it is necessary to write the interrupt suppression release register as a dummy write even if its value does not need to be changed.*

#### <span id="page-4-2"></span><span id="page-4-0"></span>**2.2.5 Writable Registers During Interrupt Pending State**

Writing to the registers listed in [Table 4](#page-4-2) is allowed only while interrupts are disabled. An error may occur if these registers are written to when the interrupt controller is not in the interrupt pending state.

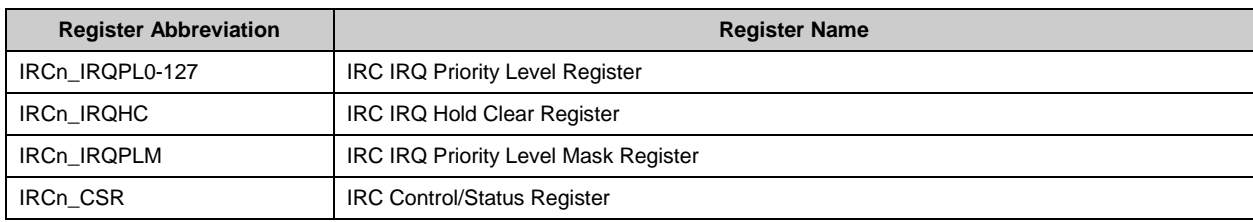

#### Table 4. Writable Registers During Interrupt Pending State

The registers in [Table 4](#page-4-2) are included in [Table 3.](#page-4-1) Therefore, the interrupt suppress state is released by writing to the registers in [Table 4.](#page-4-2) Access them according to the following methods if you need to write to the [Table 4](#page-4-2) registers several times:

- Read from the IRQ interrupt status bit (IRCn\_IRQST [bit24 nIRQ]) whenever writing to the [Table 4](#page-4-2) registers.
- Disable the IRQ processing block before writing to the [Table 4](#page-4-2) registers. (Set the IRQ processing block enable/disable setting bit to '0' (IRCn\_CSR [bit0 - IRQEN]).)

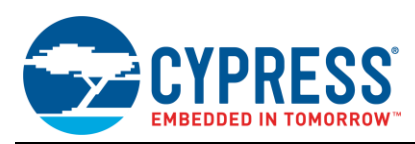

## <span id="page-5-0"></span>**3 Considerations for Interrupt Handler Corresponding to Multiple Interrupts**

Because the ARM<sup>®</sup> architecture does not support multiple interrupts, it is necessary to use a software-implemented multiple interrupt handler. Sections [3.1,](#page-5-1) [3.2,](#page-5-2) and [3.3](#page-5-3) describe the considerations for implementing the interrupt handler corresponding to multiple interrupts listed in this chapter.

#### <span id="page-5-1"></span>**3.1 Releasing the Interrupt Suppress State**

The interrupt controller changes to the interrupt suppress state after notifying an interrupt to the CPU. Therefore, the interrupt controller is in an interrupt suppress state at the start of interrupt handler processing. If a new interrupt needs to be accepted, it is necessary to write to a register listed in [Table 3](#page-4-1) at the beginning of the processing.

In addition, at the start of the interrupt handler processing, the I-FLAG of the CPU is set to '1' by the hardware. Reset the I-FLAG of the CPU to '0' (interrupt enabled) at the same time as the release of the interrupt suppress state.

#### <span id="page-5-2"></span>**3.2 Clearing the Hold Bit**

It is necessary to clear the hold bit when interrupt processing ends and the state of the CPU I-FLAG is set to '1' (interrupt disabled).

If the hold bit is cleared when the I-FLAG of the CPU is '0', the interrupt suppress state is released at the same time. Therefore, it may cause a stack overflow if the succeeding interrupt processing is executed before the completion of interrupt handler processing.

IRCn\_IRQHC is a writable register during the interrupt pending state as listed in [Table 3.](#page-4-1) It is necessary to clear the hold bit using the following procedure when the state of the I-FLAG of the CPU is set to '1' (interrupt disabled).

- 1. Read the IRQ interrupt status bit (IRCn\_IRQST [bit24 nIRQ]).
- 2. Set the I-FLAG of the CPU to '1'.
- 3. Write to IRCn\_IRQHC the IRQ channel number that is to be cleared.

#### <span id="page-5-3"></span>**3.3 Disabling an Interrupt**

It is possible to disable an interrupt in the interrupt handler corresponding to multiple interrupts by using the methods listed in [Table 5.](#page-5-4) However, the processing described is prohibited while an interrupt is disabled. The methods are illustrated i[n Figure 2](#page-6-0) to [Figure 5.](#page-7-0)

<span id="page-5-4"></span>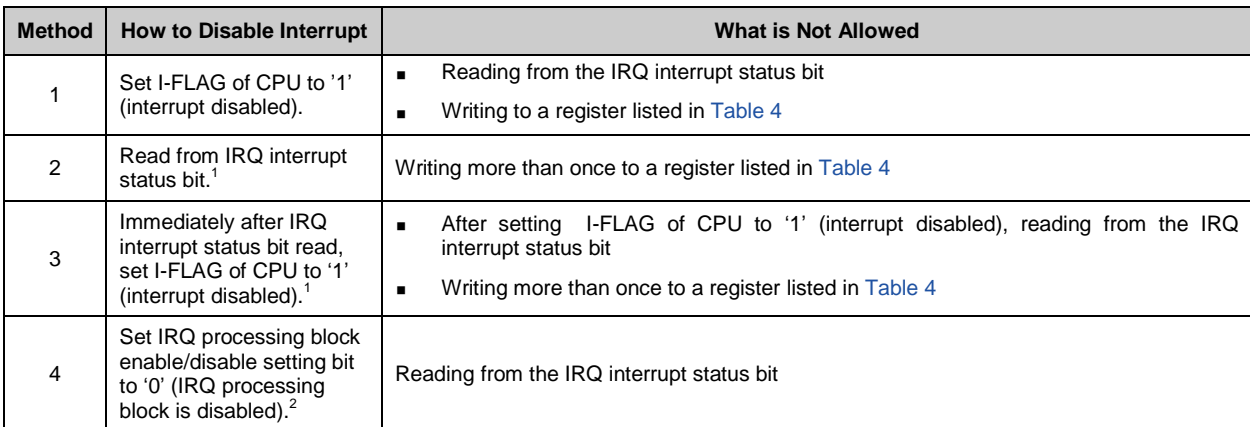

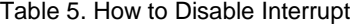

1: IRQ interrupt status bit: IRCn\_IRQST[bit24 - nIRQ]

2: IRQ processing block enable/disable setting bit: IRCn\_CSR[bit0 - IRQEN]

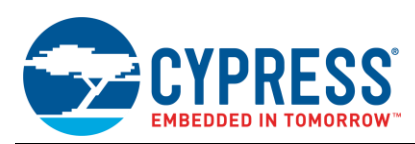

Figure 2. Example of Method 1

<span id="page-6-0"></span>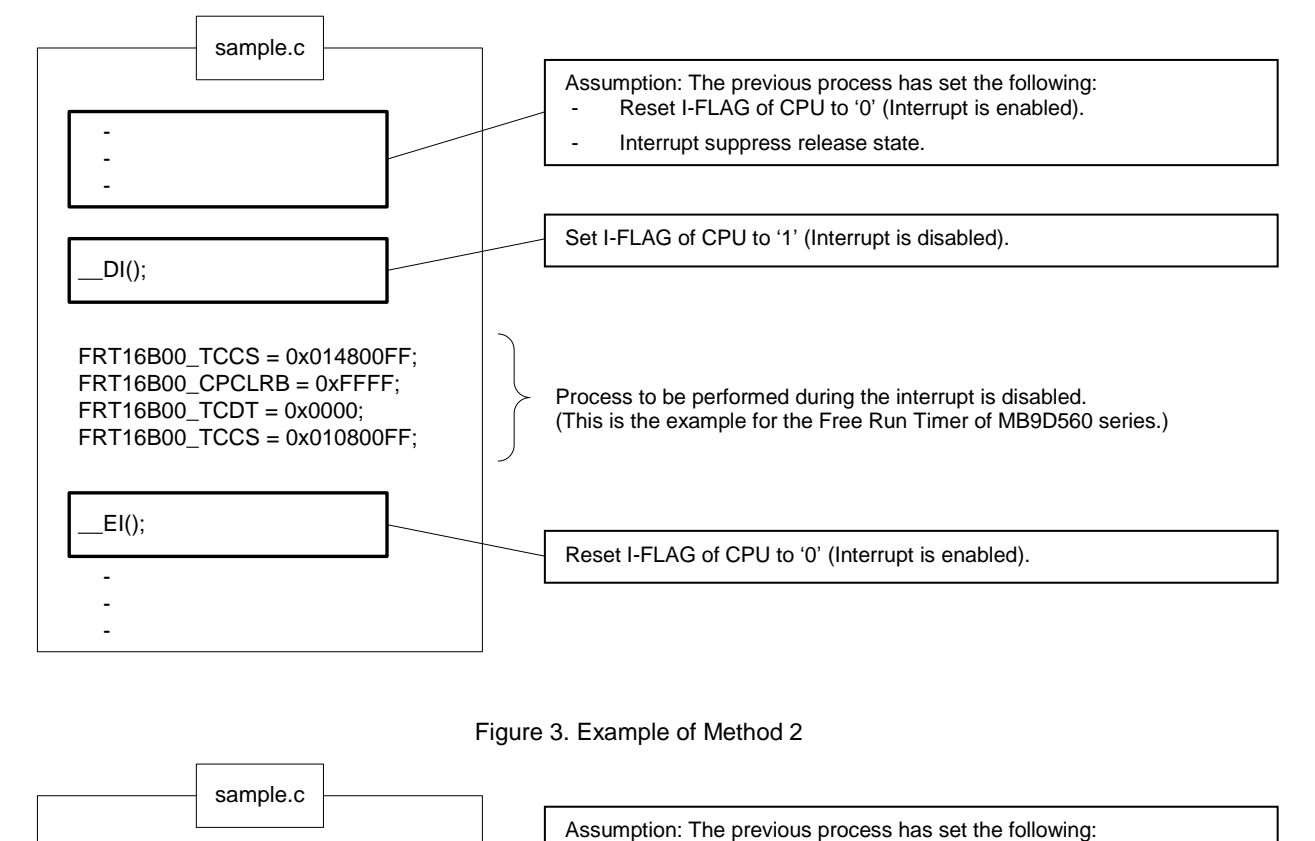

Figure 3. Example of Method 2

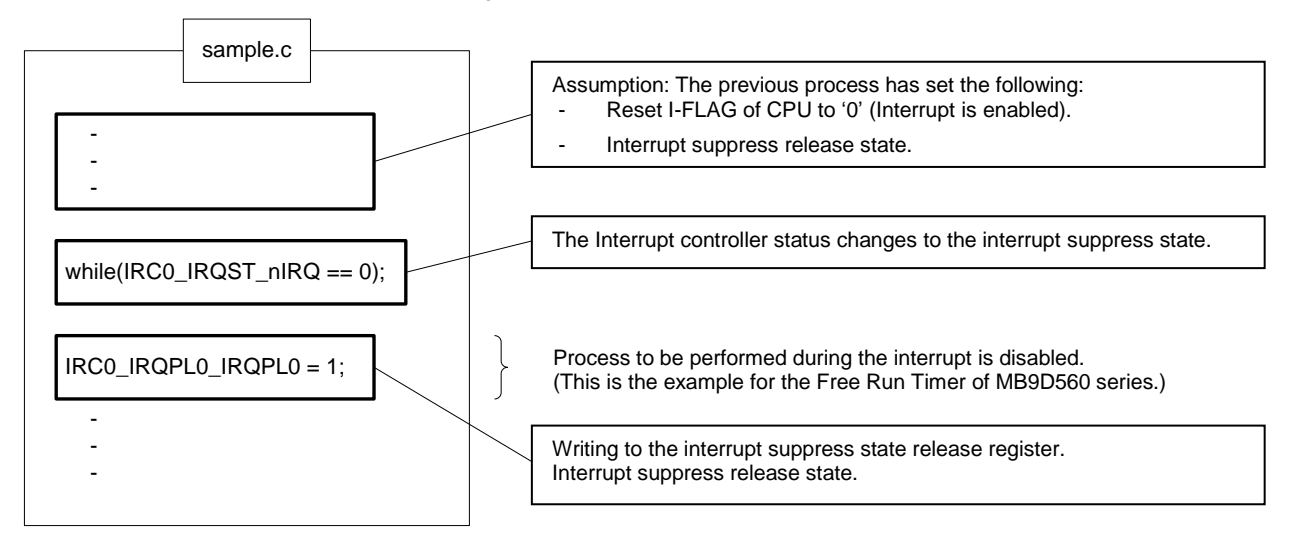

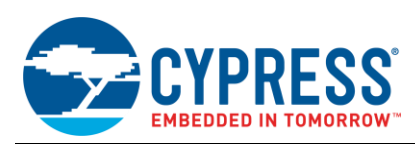

Figure 4. Example of Method 3

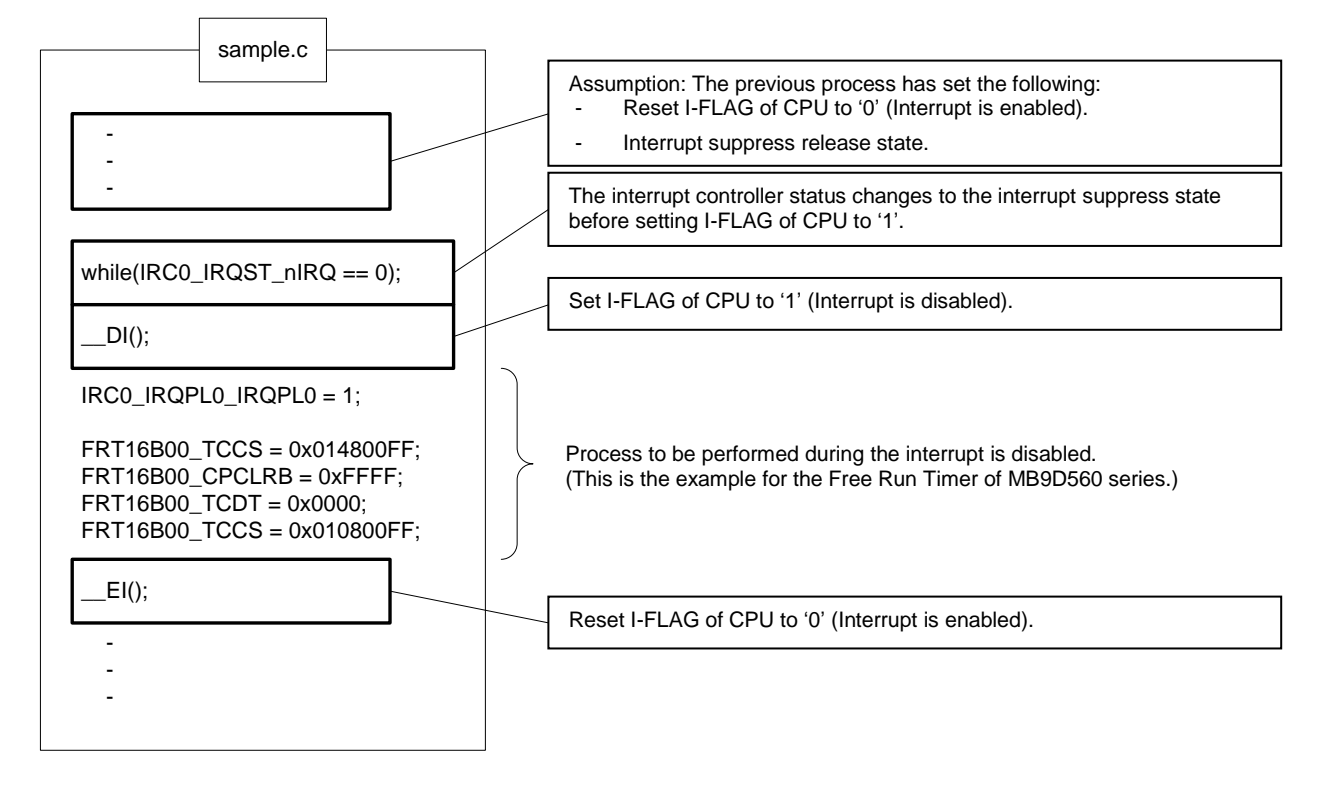

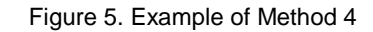

<span id="page-7-0"></span>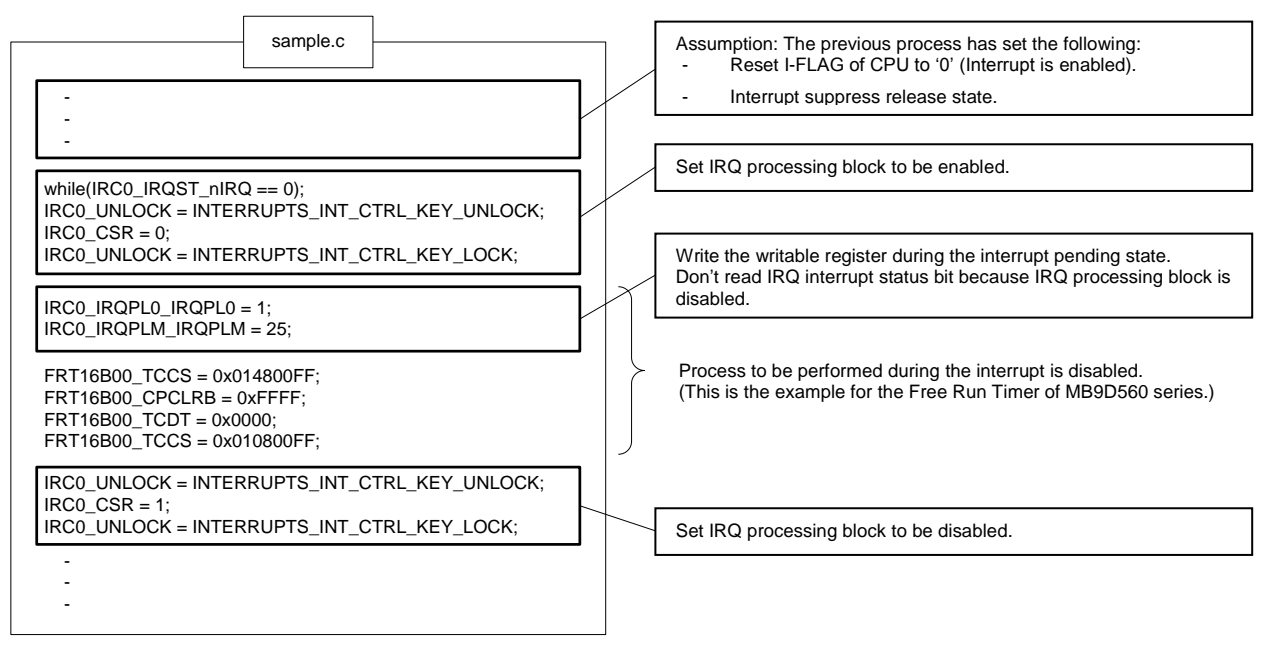

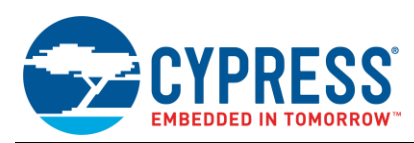

## <span id="page-8-0"></span>**3.4 Implementation Example**

The implementation example is depicted in [Figure 6.](#page-8-1) The MULTI compiler does not have a pseudo-instruction corresponding to the multiple interrupts of ARM Cortex®-R. Therefore, it is necessary to implement the processing at the assembler level.

Figure 6. Implementation of Interrupt Handler Corresponding to Multiple Interrupts

<span id="page-8-1"></span>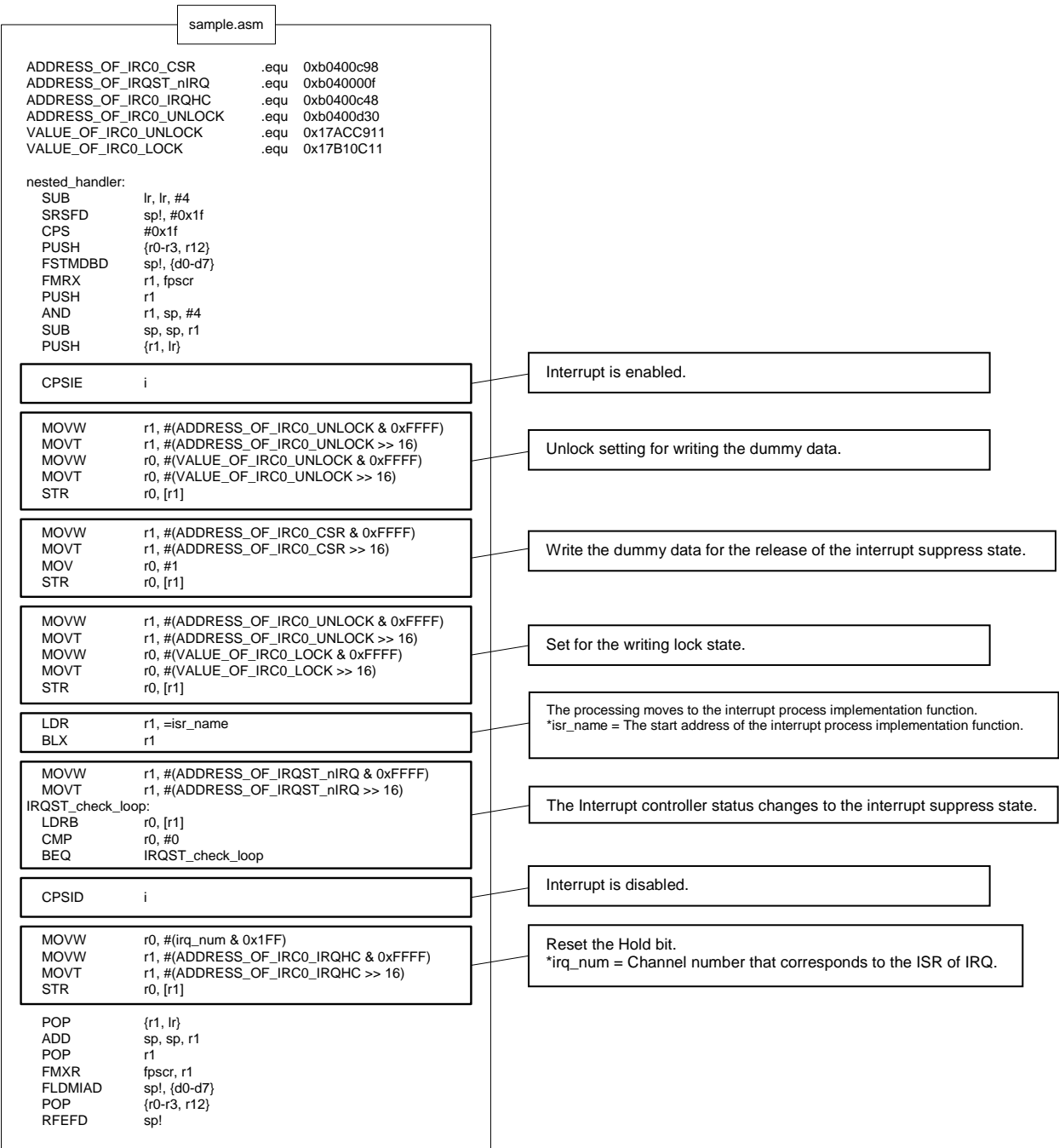

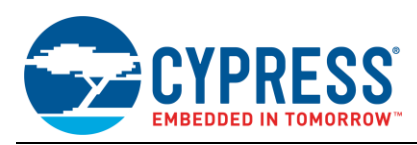

## <span id="page-9-0"></span>**4 Considerations for Interrupt Handler Not Corresponding to Multiple Interrupts**

To avoid accepting the next interrupt until the processing of the interrupt handler is complete, it is necessary to meet all of the following conditions until the interrupt handler processing is complete.

- Interrupt controller is in the interrupt pending state.
- **I-FLAG of the CPU is set to '1' (interrupt disabled).**

Sections [4.1](#page-9-1) and [4.2](#page-9-2) describe the considerations for implementing the interrupt handler that does not correspond to multiple interrupts discussed in this section.

#### <span id="page-9-1"></span>**4.1 Setting the Interrupt Pending State**

It is necessary to set the interrupt pending state by writing a '0' to the IRQ processing block enable/disable setting bit (IRCn\_CSR [bit0 - IRQEN]) at the beginning of the interrupt handler.

The interrupt controller enters an interrupt suppress state when the processing transitions to the interrupt handler because the interrupt controller enters the interrupt pending state at that time. However, in the situation where the interrupt pending state results from the interrupt suppress state, the interrupt pending state is released at the time of writing to the interrupt suppress release register.

To accept the next interrupt, it is necessary to enable the IRQ processing block after the interrupt handler processing is complete.

IRCn\_IRQHC is a register in listed [Table 4.](#page-4-2) Therefore, it is necessary to enable the IRQ processing block after the hold bit has cleared.

#### <span id="page-9-2"></span>**4.2 Reading from the IRQ Interrupt Status Bit**

The I-FLAG of the CPU must be set to '1' during the processing of the interrupt handler. Therefore, reading the IRQ interrupt status bit (IRCn\_IRQST [bit24 - nIRQ]) in the interrupt handler processing is forbidden.

The interrupt controller has entered the interrupt pending state because the IRQ processing block has been disabled during the processing by the interrupt handler. It is not necessary to stop processing the interrupt acceptance when writing to a register listed i[n Table 4.](#page-4-2)

#### <span id="page-9-4"></span><span id="page-9-3"></span>**4.3 Implementation Example**

The implementation example is depicted in [Figure 7.](#page-9-4) If it is not necessary to use multiple interrupts, it is possible to implement the pseudo-instruction of the MULTI compiler (\_\_interrupt).

Figure 7. Example of Interrupt Handler Implementation That Does Not Correspond to Multiple Interrupts

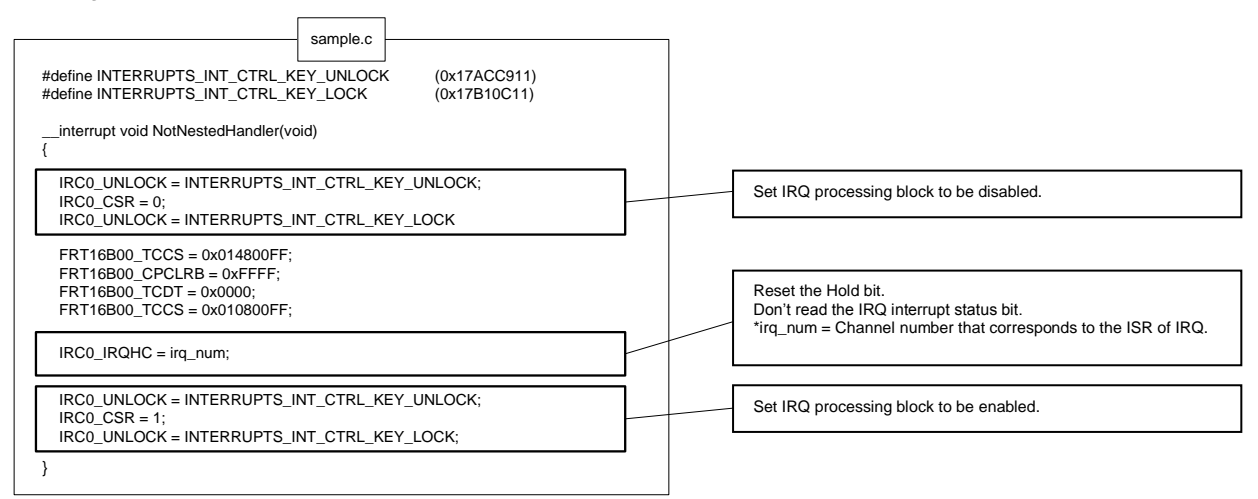

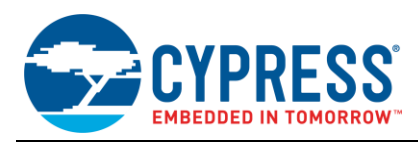

## <span id="page-10-0"></span>**5 Related Documents**

Traveo family series datasheets and hardware manuals:

- **[S6J3110](http://www.cypress.com/products/traveo-s6j311a98-auto-standard-arm-cortex-r5-mcu)**
- **[S6J3120](http://www.cypress.com/products/traveo-s6j312a98-classic-cluster-arm-cortex-r5-mcu)**
- **[S6J3200](http://www.cypress.com/products/traveo-s6j326cx-3d2d-graphic-controlsingle-hyperbus-arm-cortex-r5-mcu)**
- **[S6J3300](http://www.cypress.com/products/traveo-s6j331x-simple-2d-graphics-single-hyperbus-arm-cortex-r5-mcu)**
- **[S6J3350](http://www.cypress.com/products/traveo-s6j335x-gateway-ethernet-arm-cortex-r5-mcu)**
- **[MB9D560](http://www.cypress.com/products/traveo-mb9df56x-twin-motor-arm-cortex-r5-mcu)**

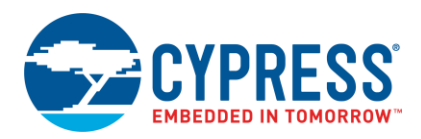

# <span id="page-11-0"></span>**Document History**

Document Title: AN204446 - Considerations for Using the Interrupt Controller of Traveo™ Family

Document Number: 002-04446

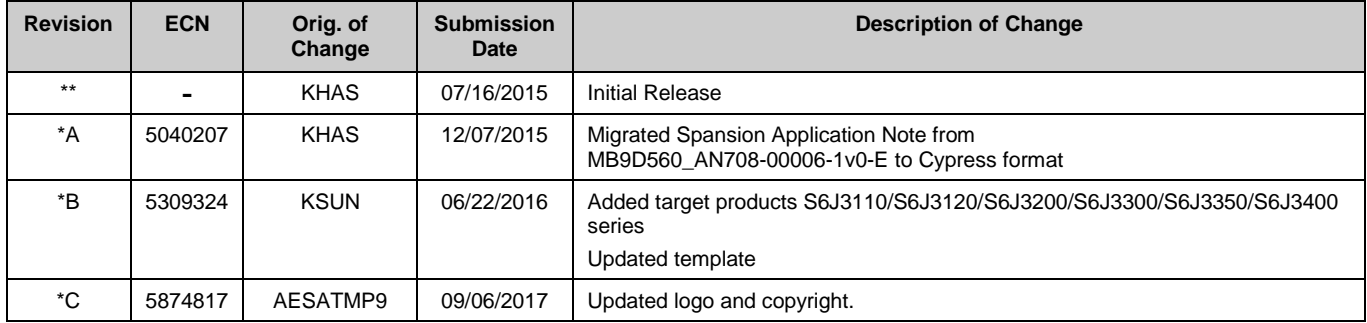

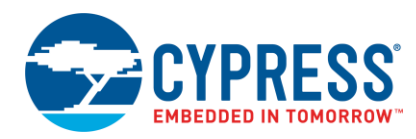

## <span id="page-12-0"></span>**Worldwide Sales and Design Support**

Cypress maintains a worldwide network of offices, solution centers, manufacturer's representatives, and distributors. To find the office closest to you, visit us at [Cypress Locations.](http://www.cypress.com/?id=1062)

## **[Products](http://www.cypress.com/products)**

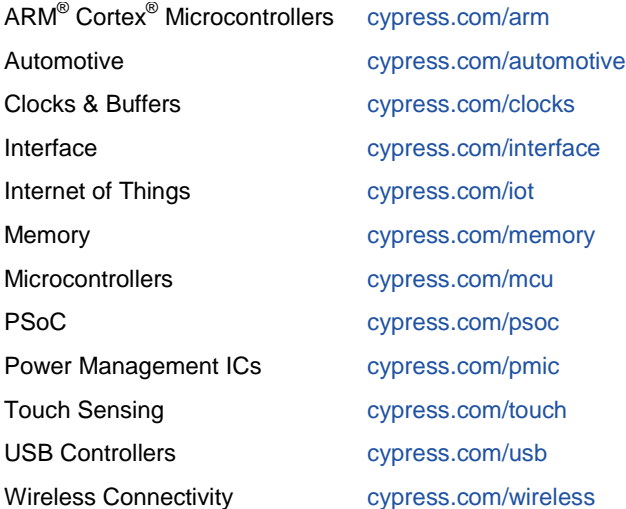

# **PSoC® [Solutions](http://www.cypress.com/psoc)**

[PSoC](http://www.cypress.com/products/psoc-1) 1 [| PSoC](http://www.cypress.com/products/psoc-3) 3 [| PSoC](http://www.cypress.com/products/psoc-4) 4 | [PSoC](http://www.cypress.com/products/psoc-5lp) 5LP [| PSoC 6](http://www.cypress.com/psoc6)

## **[Cypress Developer Community](http://www.cypress.com/cdc)**

[Forums](http://www.cypress.com/forum) | [WICED IOT Forums](https://community.cypress.com/welcome) | [Projects](http://www.cypress.com/projects) | [Videos](http://www.cypress.com/video-library) | [Blogs](http://www.cypress.com/blog) | [Training](http://www.cypress.com/training) | [Components](http://www.cypress.com/cdc/community-components)

### **[Technical Support](http://www.cypress.com/support)**

[cypress.com/support](http://www.cypress.com/support)

All other trademarks or registered trademarks referenced herein are the property of their respective owners.

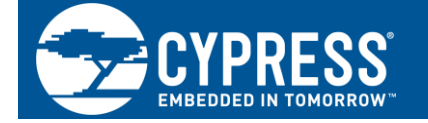

Cypress Semiconductor 198 Champion Court San Jose, CA 95134-1709

© Cypress Semiconductor Corporation, 2015-2017. This document is the property of Cypress Semiconductor Corporation and its subsidiaries, including Spansion LLC ("Cypress"). This document, including any software or firmware included or referenced in this document ("Software"), is owned by Cypress under the intellectual property laws and treaties of the United States and other countries worldwide. Cypress reserves all rights under such laws and treaties and does not, except as specifically stated in this paragraph, grant any license under its patents, copyrights, trademarks, or other intellectual property rights. If the Software is not accompanied by a license agreement and you do not otherwise have a written agreement with Cypress governing the use of the Software, then Cypress hereby grants you a personal, non-exclusive, nontransferable license (without the right to sublicense) (1) under its copyright rights in the Software (a) for Software provided in source code form, to modify and reproduce the Software solely for use with Cypress hardware products, only internally within your organization, and (b) to distribute the Software in binary code form externally to end users (either directly or indirectly through resellers and distributors), solely for use on Cypress hardware product units, and (2) under those claims of Cypress's patents that are infringed by the Software (as provided by Cypress, unmodified) to make, use, distribute, and import the Software solely for use with Cypress hardware products. Any other use, reproduction, modification, translation, or compilation of the Software is prohibited.

TO THE EXTENT PERMITTED BY APPLICABLE LAW, CYPRESS MAKES NO WARRANTY OF ANY KIND, EXPRESS OR IMPLIED, WITH REGARD TO THIS DOCUMENT OR ANY SOFTWARE OR ACCOMPANYING HARDWARE, INCLUDING, BUT NOT LIMITED TO, THE IMPLIED WARRANTIES OF MERCHANTABILITY AND FITNESS FOR A PARTICULAR PURPOSE. To the extent permitted by applicable law, Cypress reserves the right to make changes to this document without further notice. Cypress does not assume any liability arising out of the application or use of any product or circuit described in this document. Any information provided in this document, including any sample design information or programming code, is provided only for reference purposes. It is the responsibility of the user of this document to properly design, program, and test the functionality and safety of any application made of this information and any resulting product. Cypress products are not designed, intended, or authorized for use as critical components in systems designed or intended for the operation of weapons, weapons systems, nuclear installations, life-support devices or systems, other medical devices or systems (including resuscitation equipment and surgical implants), pollution control or hazardous substances management, or other uses where the failure of the device or system could cause personal injury, death, or property damage ("Unintended Uses"). A critical component is any component of a device or system whose failure to perform can be reasonably expected to cause the failure of the device or system, or to affect its safety or effectiveness. Cypress is not liable, in whole or in part, and you shall and hereby do release Cypress from any claim, damage, or other liability arising from or related to all Unintended Uses of Cypress products. You shall indemnify and hold Cypress harmless from and against all claims, costs, damages, and other liabilities, including claims for personal injury or death, arising from or related to any Unintended Uses of Cypress products.

Cypress, the Cypress logo, Spansion, the Spansion logo, and combinations thereof, WICED, PSoC, CapSense, EZ-USB, F-RAM, and Traveo are trademarks or registered trademarks of Cypress in the United States and other countries. For a more complete list of Cypress trademarks, visit cypress.com. Other names and brands may be claimed as property of their respective owners.